# **Feast Spark SDK**

**Feast Authors**

**Jun 21, 2022**

# **CONTENTS:**

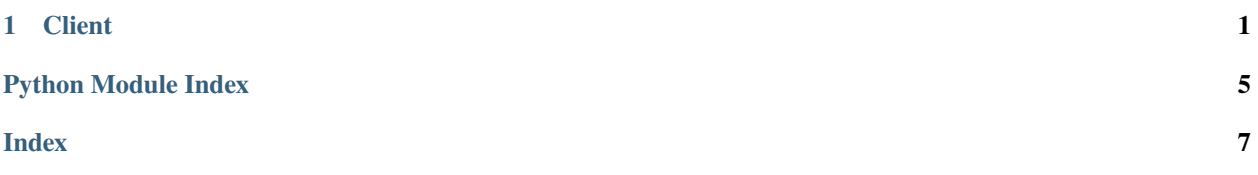

#### **CHAPTER**

### **ONE**

### **CLIENT**

<span id="page-4-1"></span><span id="page-4-0"></span>class feast\_spark.client.Client(*feast\_client: Client*)

Bases: object

property config: Config

property feature\_store: Client

get\_health\_metrics(*project: str*, *table\_names: List[str]*) → Dict[str, List[str]]

get\_historical\_features(*feature\_refs: List[str]*, *entity\_source: Union[DataFrame, FileSource, BigQuerySource]*, *output\_location: Optional[str] = None*) → RetrievalJob

Launch a historical feature retrieval job.

#### **Parameters**

- feature\_refs List of feature references that will be returned for each entity. Each feature reference should have the following format: "feature\_table:feature" where "feature\_table" & "feature" refer to the feature and feature table names respectively.
- entity\_source (Union[pd.DataFrame, FileSource, BigQuerySource]) Source for the entity rows. If entity\_source is a Panda DataFrame, the dataframe will be staged to become accessible by spark workers. If one of feature tables' source is in BigQuery - entities will be upload to BQ. Otherwise to remote file storage (derived from configured staging location). It is also assumed that the column event\_timestamp is present in the dataframe, and is of type datetime without timezone information.

The user needs to make sure that the source (or staging location, if entity\_source is a Panda DataFrame) is accessible from the Spark cluster that will be used for the retrieval job.

• output\_location – Specifies the path in a bucket to write the exported feature data files

#### **Returns**

Returns a retrieval job object that can be used to monitor retrieval progress asynchronously, and can be used to materialize the results.

<span id="page-5-0"></span>**Examples**

```
>>> import feast
>>> import feast_spark
>>> from feast.data_format import ParquetFormat
>>> from datetime import datetime
>>> feast_client = feast.Client(core_url="localhost:6565")
>>> feature_refs = ["bookings:bookings_7d", "bookings:booking_14d"]
>>> entity_source = FileSource("event_timestamp", ParquetFormat(), "gs://some-
˓→bucket/customer")
>>> feature_retrieval_job = feast_spark.Client(feast_client).get_historical_
˓→features(
>>> feature_refs, entity_source)
>>> output_file_uri = feature_retrieval_job.get_output_file_uri()
    "gs://some-bucket/output/
```

```
get_historical_features_df(feature_refs: List[str], entity_source: Union[FileSource,
                                BigQuerySource])
```
Launch a historical feature retrieval job.

#### **Parameters**

- feature\_refs List of feature references that will be returned for each entity. Each feature reference should have the following format: "feature\_table:feature" where "feature\_table" & "feature" refer to the feature and feature table names respectively.
- entity\_source (Union [FileSource, BigQuerySource]) Source for the entity rows. The user needs to make sure that the source is accessible from the Spark cluster that will be used for the retrieval job.

#### **Returns**

Returns the historical feature retrieval result in the form of Spark dataframe.

#### **Examples**

```
>>> import feast
>>> import feast_spark
>>> from feast.data_format import ParquetFormat
>>> from datetime import datetime
>>> from pyspark.sql import SparkSession
>>> spark = SparkSession.builder.getOrCreate()
>>> feast_client = feast.Client(core_url="localhost:6565")
>>> feature_refs = ["bookings:bookings_7d", "bookings:booking_14d"]
>>> entity_source = FileSource("event_timestamp", ParquetFormat, "gs://some-
˓→bucket/customer")
>>> df = feast_spark.Client(feast_client).get_historical_features(
>>> feature_refs, entity_source)
```
get\_job\_by\_id(*job\_id: str*) → SparkJob

list\_jobs(*include\_terminated: bool*, *project: Optional[str] = None*, *table\_name: Optional[str] = None*) → List[SparkJob]

List ingestion jobs currently running in Feast.

#### **Parameters**

- <span id="page-6-0"></span>• include\_terminated – Flag to include terminated jobs or not
- **project** Optionally specify the project to use as filter when retrieving jobs
- table\_name Optionally specify name of feature table to use as filter when retrieving jobs

#### **Returns**

List of SparkJob ingestion jobs.

#### property metrics\_redis: Redis

schedule\_offline\_to\_online\_ingestion(*feature\_table: FeatureTable*, *ingestion\_timespan: int*, *cron\_schedule: str*)

Launch Scheduled Ingestion Job from Batch Source to Online Store for given feature table

#### **Parameters**

- feature\_table FeatureTable that will be ingested into the online store
- ingestion\_timespan Days of data which will be ingestion per job. The boundaries on which to filter the source are [end of day of execution date - ingestion\_timespan (days), end of day of execution date)
- cron\_schedule Cron schedule expression

Returns: Spark Job Proxy object

```
start_offline_to_online_ingestion(feature_table: FeatureTable, start: datetime, end: datetime) →
                                       SparkJob
```
Launch Ingestion Job from Batch Source to Online Store for given feature table

#### **Parameters**

- feature\_table FeatureTable that will be ingested into the online store
- start lower datetime boundary on which to filter the source
- end upper datetime boundary on which to filter the source

Returns: Spark Job Proxy object

start\_stream\_to\_online\_ingestion(*feature\_table: FeatureTable*, *extra\_jars: Optional[List[str]] = None*, *project: Optional*[str] = *None*)  $\rightarrow$  SparkJob

unschedule\_offline\_to\_online\_ingestion(*feature\_table: FeatureTable*, *project=None*)

feast\_spark.client.stage\_entities\_to\_bq\_with\_partition(*entity\_source: DataFrame*, *project: str*, *dataset: str*) → BigQuerySource

Stores given (entity) dataframe as new table in BQ. Name of the table generated based on current time. Table will expire in 1 day. Returns BigQuerySource with reference to created table.

# **PYTHON MODULE INDEX**

<span id="page-8-0"></span>f feast\_spark.client, [1](#page-4-0)

## **INDEX**

# <span id="page-10-0"></span>C

Client (*class in feast\_spark.client*), [1](#page-4-1) config (*feast\_spark.client.Client property*), [1](#page-4-1)

# F

feast\_spark.client module, [1](#page-4-1) feature\_store (*feast\_spark.client.Client property*), [1](#page-4-1)

# G

get\_health\_metrics() (*feast\_spark.client.Client method*), [1](#page-4-1) get\_historical\_features() (*feast\_spark.client.Client method*), [1](#page-4-1) get\_historical\_features\_df() (*feast\_spark.client.Client method*), [2](#page-5-0) get\_job\_by\_id() (*feast\_spark.client.Client method*), [2](#page-5-0)

# L

list\_jobs() (*feast\_spark.client.Client method*), [2](#page-5-0)

### M

metrics\_redis (*feast\_spark.client.Client property*), [3](#page-6-0) module feast\_spark.client, [1](#page-4-1)

# S

schedule\_offline\_to\_online\_ingestion() (*feast\_spark.client.Client method*), [3](#page-6-0) stage\_entities\_to\_bq\_with\_partition() (*in module feast\_spark.client*), [3](#page-6-0) start\_offline\_to\_online\_ingestion() (*feast\_spark.client.Client method*), [3](#page-6-0) start\_stream\_to\_online\_ingestion() (*feast\_spark.client.Client method*), [3](#page-6-0)

# U

unschedule\_offline\_to\_online\_ingestion() (*feast\_spark.client.Client method*), [3](#page-6-0)